<span id="page-0-0"></span>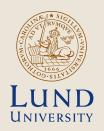

### Information Theory Lecture 6 LZ codes

STEFAN HÖST

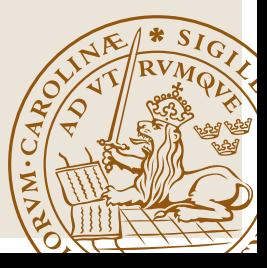

### Universal Source Coding

#### Introduction

If the statistics of the source is unknown:

- Use static dictionary.
- Estimate the probability distribution from the source block and use e.g. Huffman. (Two sweep)
- Adaptive algorithm
	- Adaptive Huffman coding. (One sweep or windowed)
	- Sequential algorithms (windowed).

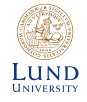

### LZ77 (Lempel-Ziv 1977)

A sliding window technique with two buffers:

- Search buffer of length *S* (recent symbols)
- Look ahead buffer of length *B* (upcoming symbols)
- The offset *j* is the number of steps from the first symbol in the look ahead buffer to the same symbol in the search buffer.
- The length of a match *l* is the number of symbols with match between the buffers, starting at the offset.

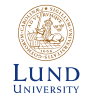

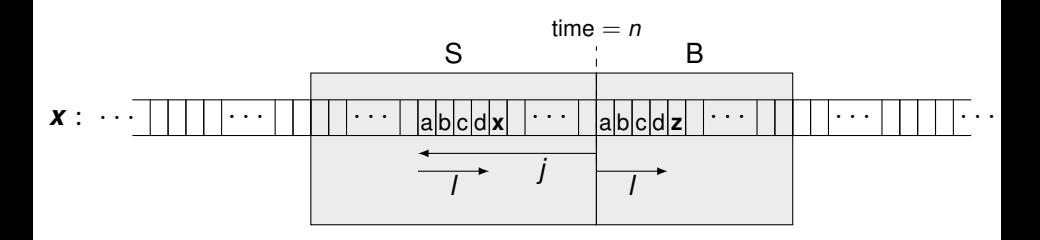

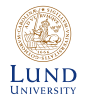

Stefan Höst **[Information theory](#page-0-0)** 3

#### LZ77 (Lempel-Ziv 1977)

- Init: Read the first *S* symbols to the search buffer.
- For the symbol *xn*, determine the offset with longest match.
- The codeword is  $y = (j, l, r)$ , where
	- *j* is the offset
	- *l* is the length
	- *r* is the next symbol in the look ahead buffer

If there is no match send (0, 0, *xn*).

$$
\ell(\mathbf{x}) = \lceil \log S \rceil + \lceil \log B \rceil + \lceil \log k \rceil
$$

#### Example

Consider a source alphabet  $\mathcal{X} = \{a, b, c, d, r\}$ Encode the sequence

 $x =$ *cabracadabrarrarrad* 

with LZ77 using

- Search buffer of length  $S = 7$
- Look ahead buffer of length  $B = 6$

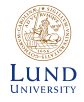

#### Improvements of LZ77

- Encode the triples (codewords) with a second, variable codeword length, code (e.g. Huffman).
- (LZSS) Only reason to include uncoded char is to cope with no match.

Use binary prefix to distinguish:

- $-$  If *x* in S:  $y = (0, j, l)$
- $\ln x$  not in S:  $y = (1, x)$

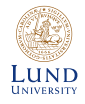

#### Example

Consider a source alphabet  $\mathcal{X} = \{a, b, c, d, r\}$ Encode the sequence

 $x =$ *cabracadabrarrarrad* 

with LZSS using

- Search buffer of length  $S = 7$
- Look ahead buffer of length  $B = 6$

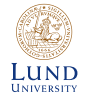

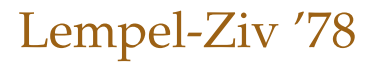

#### LZ77→LZ78

If the repetition period in the source text is longer than the buffer LZ77 will run into problems.

LZ78: Drop the buffer and build a dictionary instead.

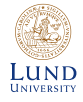

#### LZ78 (Lempel-Ziv 1978)

- Init: Start with an empty dictionary.
- At time *n*, determine the largest *l* such that *x<sup>n</sup>* . . . *xn*+*l*−<sup>1</sup> is in the dictionary but *x<sup>n</sup>* . . . *xn*+*l*−1*xn*+*<sup>l</sup>* is not. Let *j* be a pointer to the dictionary position.
- The codeword for  $x_n \ldots x_{n+l-1} x_{n+l}$  is  $\mathbf{y} = (j, x_{n+l})$ . Use log(max index) bits to encode *j*
- Add *x<sup>n</sup>* . . . *xn*+*l*−1*xn*+*<sup>l</sup>* to the dictionary.
- If there is no match send (0, *xn*).

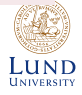

#### Example

Consider a source alphabet  $\mathcal{X} = \{a, b, c, d, r\}$ Encode the sequence

 $x =$ *cabracadabrarrarrad...* 

with L<sub>778</sub>

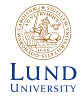

#### LZ78→LZW

Get rid of the uncoded symbol in the codeword.

Only used together with (0, *r*) when a single letter is not in the dictionary.

#### ⇒

Initiate the dictionary with the alphabet.

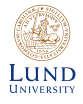

#### LZW (Lempel-Ziv-Welch)

- Init: Start with a dictionary with all letters.
- At time *n*, determine the largest *l* such that *x<sup>n</sup>* . . . *xn*+*l*−<sup>1</sup> is in the dictionary but *x<sup>n</sup>* . . . *xn*+*l*−1*xn*+*<sup>l</sup>* is not. Let *j* be a pointer to the dictionary position.
- The codeword for  $x_n \dots x_{n+1-1}$  is  $y = (i)$ .
- Add *x<sup>n</sup>* . . . *xn*+*l*−1*xn*+*<sup>l</sup>* to the dictionary.

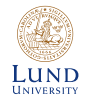

#### Example

Consider a source alphabet  $\mathcal{X} = \{a, b, c, d, r\}$ Encode the sequence

 $x =$ *cabracadabrarrarrad...* 

with LZW.

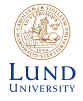

### Lempel-Ziv in the real world

### Applications of LZ

The LZ algorithms are used in many applications (often followed by Huffman). Among others:

- LZ77
	- $-$  deflate (implementation of LZ77 + Huffman)
	- zip, gzip, 7z
	- PNG
- $\bullet$  LZW
	- compress (UNIX)
	- GIF, TIFF

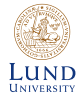